[Docs](file:///home/runner/work/architecture/architecture/site/) » Architecture

# <span id="page-0-0"></span>**Opening Reproducible Research System Architectur[e](#page-0-0)**

# <span id="page-0-1"></span>**1. Introduction and Goal[s](#page-0-1)**

## **Preamble**

The packaging of research workflows is based on the concept of the **Executable Research Compendium** (ERC, see [specification](https://o2r.info/erc-spec) and [article](https://doi.org/10.1045/january2017-nuest)). The reproducibility service is defined by a web **API** [specification](https://o2r.info/api/) and demonstrated in a **reference [implementation](https://github.com/o2r-project/reference-implementation)**. Both are published under permissive open licenses, as is this document.

The normative specification is given in the [Markdown](https://en.wikipedia.org/wiki/Markdown) formatted files in the project [repository](https://github.com/o2r-project/architecture/), which form the basis for readable PDF and HTML versions of the architecture. A HTML and PDF version of this document are available at <https://o2r.info/architecture/> and [https://o2r.info/architecture/o2r](https://o2r.info/architecture/o2r-architecture.pdf)architecture.pdf respectively.

## <span id="page-0-2"></span>**1.1 Requirements Overvie[w](#page-0-2)**

This architecture describes the relationship of a **reproducibility service** with other services from the context of scientific collaboration, publishing, and preservation. Together these services can be combined into a new system for transparent and reproducible scholarly publications.

The reproducibility service must provide a reliable way to create and inspect packages of computational research to support reproducible publications. *Creation* comprises uploading of a researcher's workspace with code, data, and documentation for building a reproducible runtime environment. This runtime environment forms the basis for *inspection*, i.e. discovering, examining details, and manipulating workflows on an online platform.

## <span id="page-0-3"></span>**1.2 Quality Goal[s](#page-0-3)**

#### **Transparency**

The system must be transparent to allow a scrutiny demanded by a rigorous scientific process. All software components must be Free and Open Source Software ([FOSS](https://en.wikipedia.org/wiki/Free_and_open-source_software)). All text and specification must be available under a permissive public [copyright](https://en.wikipedia.org/wiki/Public_copyright_license) license.

#### **Separation of concern**

The system must integrate with existing services and focus on the core functionality: creating interactive reproducible runtime environments for scientific workflows. It must not replicate existing functionality such as storage or persistent identification.

**Flexibility &**

**modularity**

In regard to the research project setting, the system components must be well separated, so functions can be developed independently, e.g. using different programming languages. This allows different

developers to contribute efficiently. It must be possible to provide various computational configurations required by specific ERC which are outside of the included runtime.

## <span id="page-1-0"></span>**1.3 Stakeholder[s](#page-1-0)**

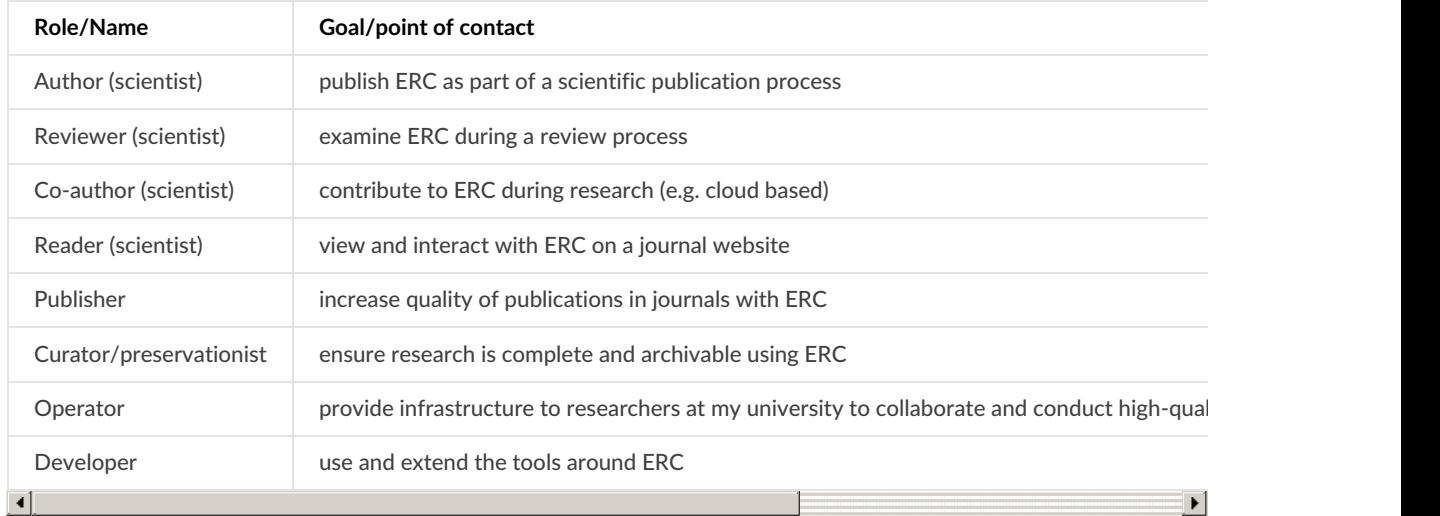

Some of the stakeholders are accompanied by user [scenarios](file:///home/runner/work/architecture/architecture/site/user-scenarios/) in prose.

# <span id="page-1-1"></span>**2. Architecture constraint[s](#page-1-1)**

This section shows constraints on this project given by involved parties or conscious decisions made to ensure the longevity and transparency of the architecture and its implementations. If applicable, a motivation for constraints is given. (based on [biking2](https://biking.michael-simons.eu/docs/index.html#section-architecture-constraints))

## <span id="page-1-2"></span>**2.1 Technical constraint[s](#page-1-2)**

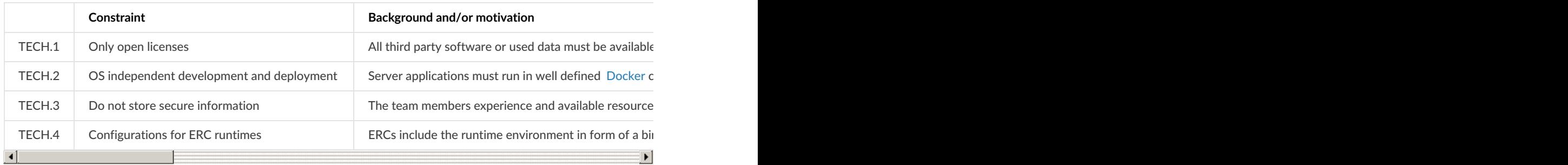

## <span id="page-1-3"></span>**2.2 Organizational constraint[s](#page-1-3)**

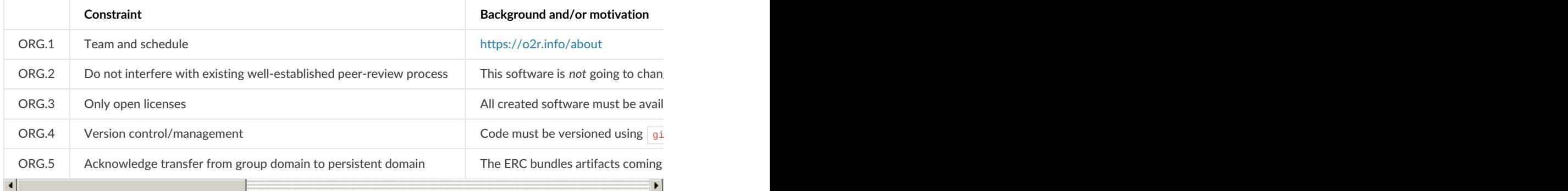

## **2.3 Conventions**

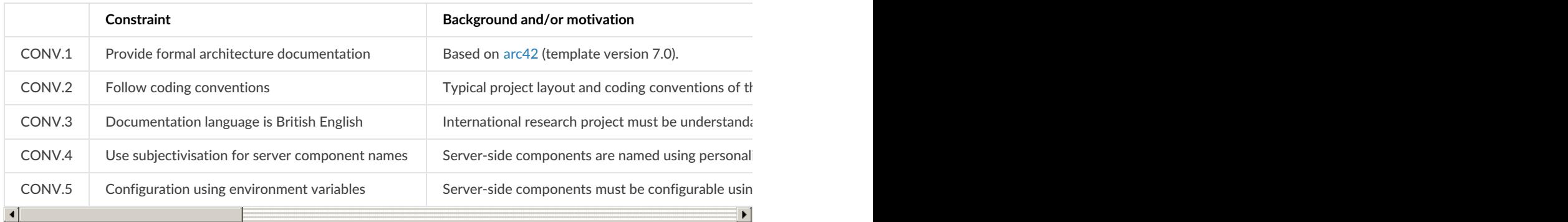

# <span id="page-2-0"></span>**3. System scope and contex[t](#page-2-0)**

## **3.1 Business context**

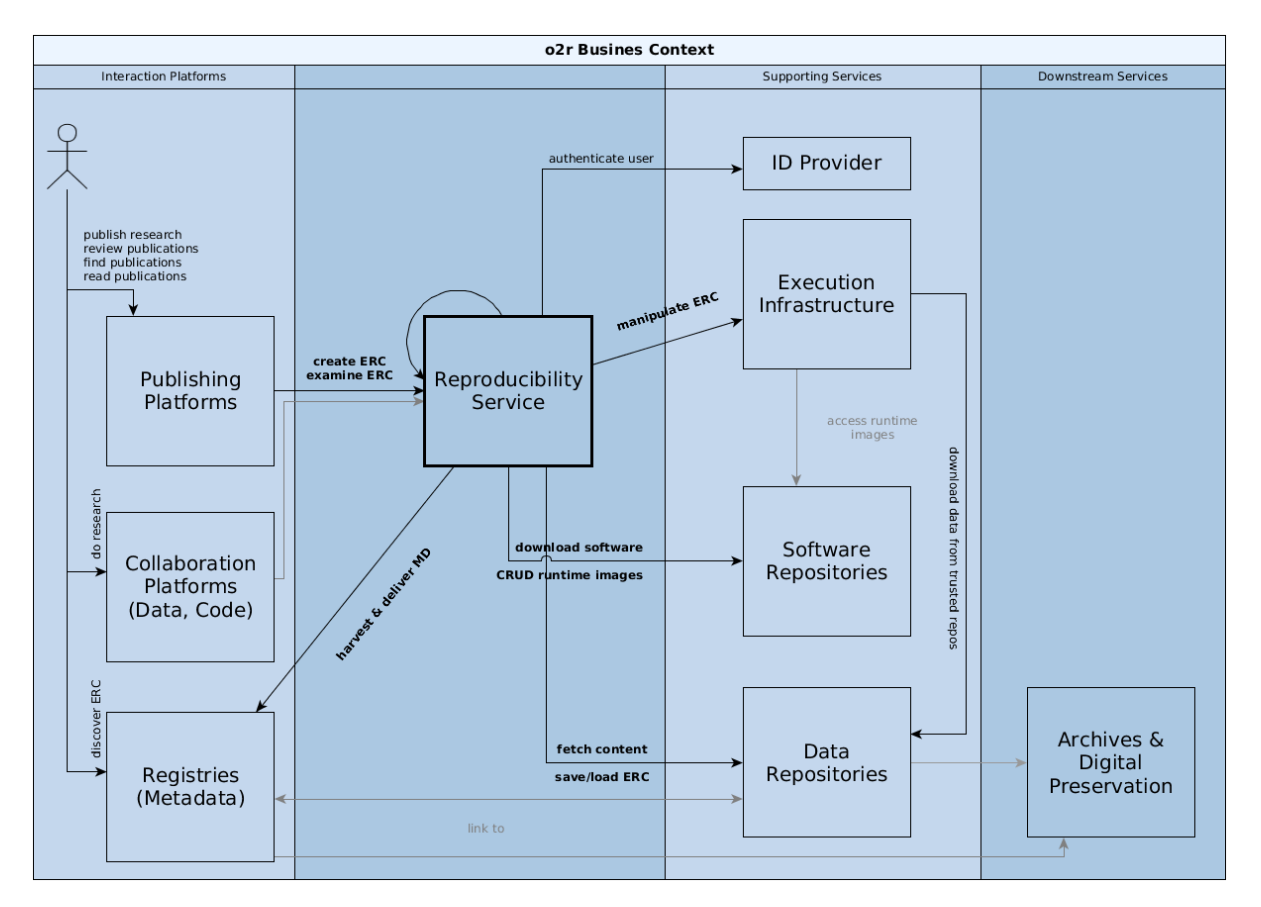

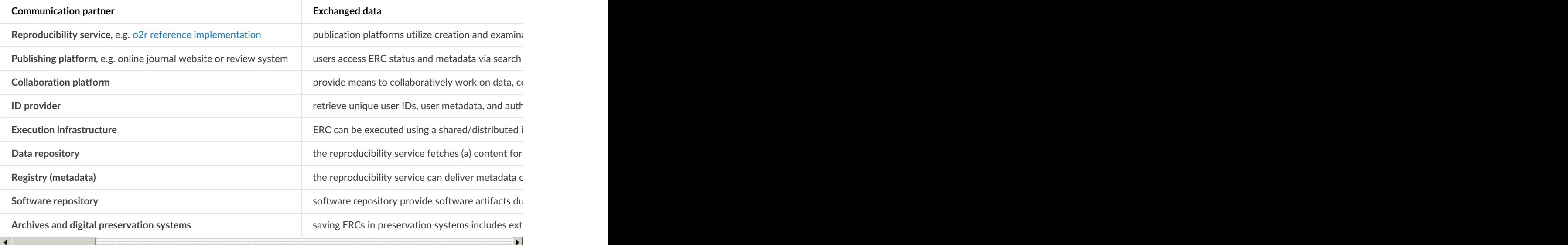

## <span id="page-3-0"></span>**3.2 Technical contex[t](#page-3-0)**

All components use  $HTTP(S)$  over cable networks connections for communication (metadata documents, ERC, Linux containers, etc.).

# **4. Solution strategy**

This section provides a short overview of architecture decisions and for some the reasoning behind them.

## <span id="page-3-1"></span>**Web AP[I](#page-3-1)**

The developed solution is set in an existing system of services, and first and foremost must integrate well with these systems, focussing on the specific missing features of building and running ERCs. These features are provided via a *well-defined RESTful API*.

## **Microservices**

To allow a dynamic development and support the large variety of skills, all server-side features are developed in independent *[microservices](https://en.wikipedia.org/wiki/Microservices)*. These microservices handle only specific functional parts of the API and allow independent development and deployment cycles. Core components are developed using server-side JavaScript based on [Node.js](https://nodejs.org/) with [Express](https://expressjs.com/) while other components are implemented in Python.

We accept this diversification *increases complexity* of both development and testing environments and the deployment of said services.

Required documentation is minimal. The typical structure should follow common practices of the respective language and tools.

## <span id="page-3-2"></span>**Storage and intra-service communicatio[n](#page-3-2)**

In accordance with the system scope, there is no reliable storage solution implemented. The microservices simply share a common pointer to a local file system path. Storage of ERC is only implemented to make the solution independent during development and for the needs of core functionality (temporal storage), but it is not a feature the solution will eventually provide.

The unifying component of the architecture is the *database*. It is known to all microservices.

Some microservices communicate via an eventing mechanism for real-time updates, such as the search database and the component providing live updates to the user via WebSockets. The eventing is based on the operation log of the database (which is normally used to synchronise database nodes). This is a clear *misuse of an internal feature*, but a lot simpler than maintaining a full-blown eventing solution.

## **Demonstration, user data & authentication**

To be able to demonstrate the system, a *browser-based client application* is developed. It uses the RESTful API to control the system. *OAuth 2.0* is used for authentication and minimal information, which is already public, is stored for each user. This information is shared between all services which require authentication via the database.

*The client application manages the control flow* of all user interactions.

## **Tools**

If standalone tools are developed, they provide a command-line interface (CLI). The CLI allows integration into microservices when needed and to package tools including their dependencies as containers and distributing them using a container registry. These *2nd level containers* are started by the microservices and can run either next to the microservices or in an independent container cluster, providing scalability. It must only be ensured they are correctly configured in each microservice. The only required documentation is the installation into a container and usage of the CLI.

# <span id="page-4-0"></span>**5. Building block vie[w](#page-4-0)**

## **5.1 Refinement Level 1**

## <span id="page-4-1"></span>**5.1.1 Blackbox Publication Platform[s](#page-4-1)**

Publications platforms are the online interaction points of users with scientific works. Users create publications, e.g. submitting to a scientific journal, publishing on a pre-print server, publishing on a selfhosted website, or collaborating in online repositories. Users examine publications, e.g. browsing, searching, reading, downloading, or reviewing.

## <span id="page-4-2"></span>**5.1.2 Blackbox ID Provide[r](#page-4-2)**

Identification information of distributed systems is crucial, and for security reasons as well as for limiting manual reproduction of metadata, a central service can provide all of

- unique *identification of users* and *metadata on users*,
- *authentication* of users, and
- metadata on a user's *works*, e.g. publications or ERC.

Persistent identifiers for artifacts in the reproducibility service itself are *not required*, as these are provided by data storage and registries. However, services such as [ePIC](http://www.pidconsortium.eu/) could allow to retrieve persistent IDs.

### <span id="page-4-3"></span>**5.1.3 Blackbox Execution Infrastructur[e](#page-4-3)**

The execution infrastructure provides CPU time and temporary result storage space for execution of ERC, both "as is" and with manipulation, i.e. changed parameters. It also provides different [architectures](file:///glossary#architecture) and [operating](file:///glossary#kernel) system kernel configurations which are outside of the scope of ERC's runtime environments based on containers.

## <span id="page-4-4"></span>**5.1.4 Blackbox Data Repositorie[s](#page-4-4)**

Data repositories are all services storing data but not software. More specifically, they may store software "as data", but not with software-specific features such as code versioning or installation binaries for different computer architectures. Data repositories may be self-hosted or public/free, domain-specific or generic. They typically provide persistent identifiers or handles, e.g. a [DOI](https://www.doi.org/) or [URN](https://en.wikipedia.org/wiki/Uniform_Resource_Name). They are used both for loading created ERC and for storing the ERC created by the reproducibility service.

### <span id="page-4-5"></span>**5.1.5 Blackbox Registrie[s](#page-4-5)**

Registries are metadata indexes or catalogues.

They are recipients of metadata exports by the reproducibility service to share information about ERC, e.g. add a new ERC to an author's profile. This requires the reproducibility services to translate the internal metadata model into the recipients data model and encoding.

They are sources of metadata during ERC creation when the information in the fetched content is used to query registries for additional information which can be offered to the user.

## <span id="page-5-0"></span>**5.1.6 Blackbox Software Repositorie[s](#page-5-0)**

Software repositories are a source and a sink for software at different abstraction levels. They are a source for software dependencies, such as system packages for installing a library. They are a sink for executable images, which comprise a number of software artifacts and their dependencies, for a specific ERC instance.

## <span id="page-5-1"></span>**5.2 Refinement Level [2](#page-5-1)**

## <span id="page-5-2"></span>**5.2.1 Whitebox Publication Platform[s](#page-5-2)**

Publication platforms can be roughly divided into two groups. They can be either specific journals hosted independently, such as [JStatSoft](http://www.jstatsoft.org/) or [JOSS](http://joss.theoj.org/), or a larger platform provided by a publisher to multiple journals, such as [ScienceDirect](http://sciencedirect.com/), [MDPI](http://www.mdpi.com/), [SpringerLink](https://link.springer.com/), or [PLOS](https://plos.org/). To some extend, pre-print servers, for example [OSF](https://osf.io/) or [arXiv.org](https://arxiv.org/), can also fall into the latter category.

Integration with the reproducibility service can happen via plug-ins to generic software, e.g. [OJS](https://pkp.sfu.ca/ojs/), or by bespoke extensions. Integrations are based on the service's public API.

## <span id="page-5-3"></span>**5.2.2 Whitebox ID Provide[r](#page-5-3)**

The reproducibility service uses [ORCID](http://orcid.org/) to authenticate users and retrieve user metadata. The reproducibility service does not use the ORCID authorisation to edit ORCID user data or retrieve nonpublic data from ORCID, thus this process is [pseudo-authentication](https://security.stackexchange.com/questions/44611/difference-between-oauth-openid-and-openid-connect-in-very-simple-term) using OAuth. Internally, the user's public **ORCID** is the main identifier. User have different levels, which allow different actions, such as "registered user" or "administrator". These levels are stored in the reproducibility service.

### <span id="page-5-4"></span>**5.2.3 Whitebox Execution Infrastructur[e](#page-5-4)**

Such an infrastructure could be either self-hosted, e.g.[Docker](https://www.docker.com/products/docker-swarm) Swarm-based, use a cloud service provider, such as [Amazon](https://aws.amazon.com/ec2/) EC2, [Docker](http://cloud.docker.com/) Cloud, or even use continuous integration services such as [Travis](https://travis-ci.org/) CI or Gitlab CI. Or it could use a [combination](https://about.gitlab.com/gitlab-ci/) of these.

Not all of these options provide the flexibility to provide configurations outside of containers, for example specific operating system kernels. An implementing system must manage these independently, for example by mapping ERC requirements like an operating system, to a part of the execution infrastructure that supports it.

### <span id="page-5-5"></span>**5.2.4 Whitebox Data Repositorie[s](#page-5-5)**

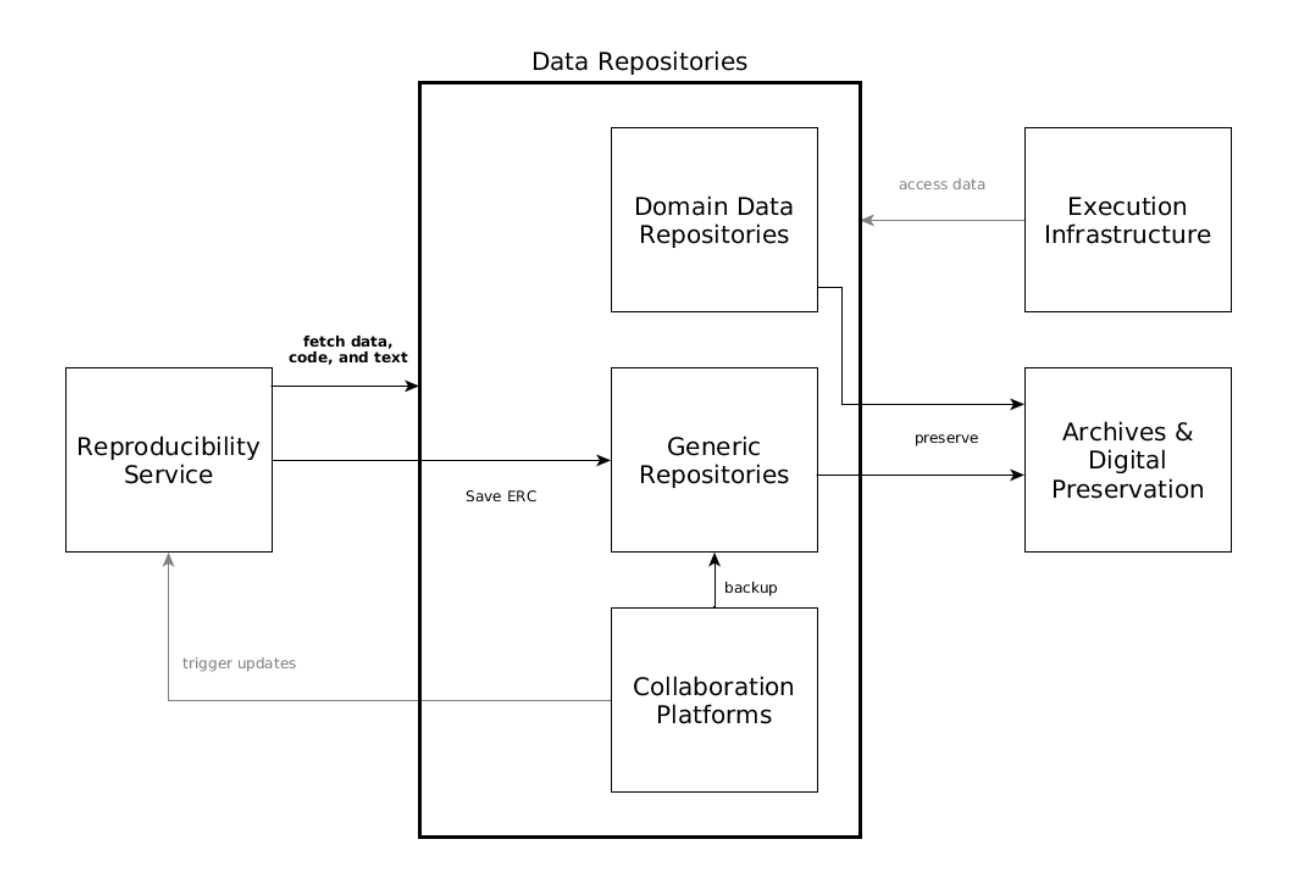

The reproducibility service *does not persistently store anything* . It only keeps copies of files during creation and inspection. So where are ERCs saved and where is their data coming from?

**Collaboration platforms**, e.g. [ownCloud/Sciebo](http://sciebo.de/), [GitHub](http://github.com/), [ShareLatex](http://sharelatex.com/), [OSF](https://osf.io/), allow users to create, store, and share their research (code, text, data, et cetera). Besides being an interaction platform for users, they can also be seen simply as a data repository. The reproducibility service fetches contents for building an ERC from them based on public links, e.g. a public GitHub repository or shared Sciebo folder. It is possible to link ERC creation to an project/repository under development on a collaboration platform as to trigger an ERC (re-)creation or execution when changes are made.

Protocols: WebDAV, ownCloud, HTTP (including [webhooks](https://en.wikipedia.org/wiki/Webhook)), git

**Domain data repositories**, e.g. [PANGAEA](https://www.pangaea.de/) or GFZ Data [Services](http://dataservices.gfz-potsdam.de/portal/), can be accessed by the reproducibility service during creation and execution of ERC to download data. Allowing access to data repositories reduces data duplication but requires control over/trust in the respective repository.

Protocol: HTTP APIs

Generic **Repositories**, e.g. [Zenodo](https://zenodo.org/), [Mendeley](https://data.mendeley.com/) Data, [Figshare,](http://figshare.com/) [OSF](https://osf.io/), provide (a) access to complete ERC stored in repositories for inspection and execution by the reproducibility service, and (b) storage of created ERC. repositories.

Protocols: (authenticated) HTTP APIs

**Archives** and digital preservation solutions can provide long-term preservation of ERC. The data repository and/or one of the involved platform providers are responsible for preservation. A data repository might save the hosted content to an archive, be regularly harvested by an archive, or be part of a distributed dark archive, e.g. [CLOCKSS](https://www.clockss.org). A platform provider might supply a digital preservation service, e.g. an installation of [Archivematica](https://www.archivematica.org/).

Protocol: HTTP carrying bitstreams and metadata

*Data Curation Continuum*

The Data Curation Continuum (cf. [diagram](http://andrew.treloar.net/research/diagrams/data_curation_continuum.pdf) by Andre Treloar), describes how data moves from the private domain of a researcher to the public domain of data repositories over the course of conducting research. It describes the properties of data and important aspects of the transitions. In a publishing process based on the reproducibility service, the full migration process is run through.

#### <span id="page-7-0"></span>**5.2.5 Whitebox Registrie[s](#page-7-0)**

Research data registries and websites, for example [\(CRIS](https://www.uni-muenster.de/FB7_MultimediaSupport/CRIS_Infoseite/Forschungsdatenbank_Infoseite.html), [DataCite](https://www.datacite.org/), Google [Scholar](https://scholar.google.de/), [Scopus](https://www.scopus.com/), [Altmetric](https://www.altmetric.com/), to name just a few, collect metadata on publications and provide services with this data. Services comprise discovery but also derivation of citation data and creating networks of researchers and publications.

The listed examples include open platforms, commercial solutions, and institution-specific platforms. Some of the registries offer a public, well-defined API to retrieve structured metadata and to create new records.

Protocol: HTTP APIs

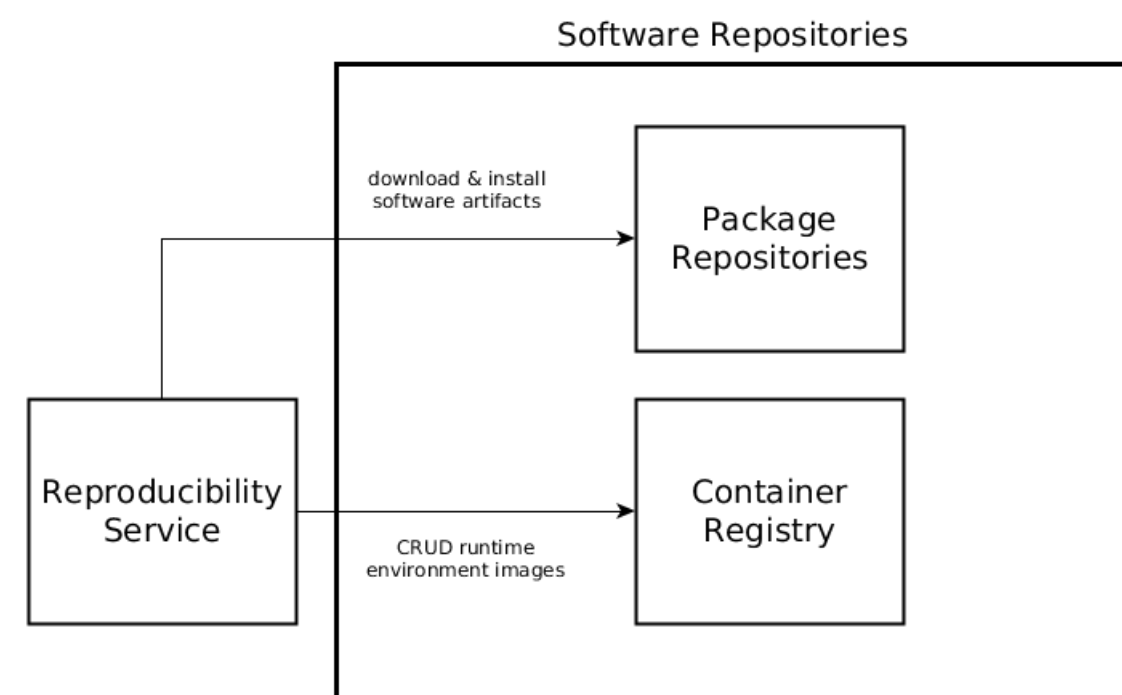

<span id="page-7-1"></span>**5.2.6 Whitebox Software Repositorie[s](#page-7-1)**

## <span id="page-7-2"></span>**5.2.6.1 Blackbox Package repositorie[s](#page-7-2)**

Package repositories are used during ERC creation to download and install software artifacts for specific operating systems, e.g. [Debian](https://wiki.debian.org/Apt) APT or Ubuntu [Launchpad](https://launchpad.net/ubuntu), for specific programming languages or environments, e.g. [CRAN](https://cran.r-project.org/), or from source, e.g. [GitHub](https://github.com/).

## <span id="page-7-3"></span>**5.2.6.2 Blackbox Container registrie[s](#page-7-3)**

Container registries such as [Docker](https://hub.docker.com/) Hub, [Quay](https://quay.io/), self-hosted Docker [Registry](https://github.com/docker/distribution) 2.0 or [Amazon](https://aws.amazon.com/de/ecr/) ERC, store

executable images of runtime environments. They can be used to distribute the runtime environments across the execution infrastructure and provide an intermediate ephemeral storage for the reproducibility service.

## <span id="page-8-0"></span>**5.2.7 Whitebox Reproducibility Servic[e](#page-8-0)**

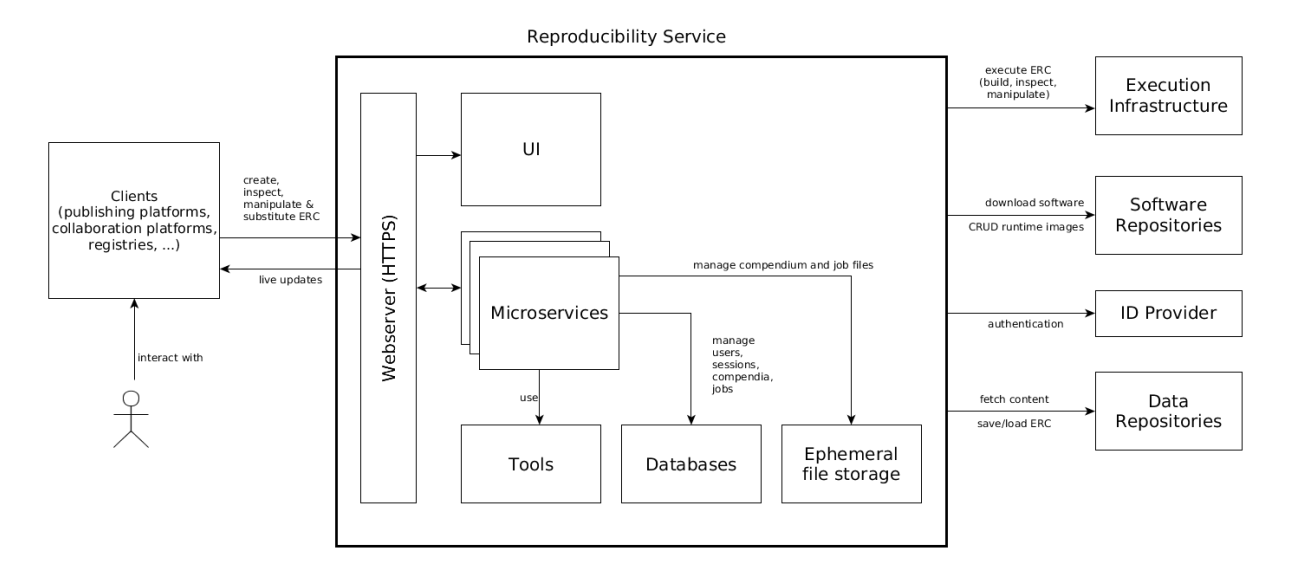

### <span id="page-8-1"></span>**5.2.7.1 Blackbox Webserve[r](#page-8-1)**

A webserver handles all incoming calls to the API  $($  /api/v1/ ) via HTTPS  $($  HTTP is redirected) and distributes them to the respective microservice. A working [nginx](https://nginx.org) [configuration](https://github.com/o2r-project/o2r-platform/blob/master/dev/nginx.conf) is available in the test setup.

#### **5.2.7.2 Blackbox UI**

The UI is a web application based on [Angular](https://angularjs.org/) JS, see [o2r-platform](https://github.com/o2r-project/o2r-platform). It connects to all microservices via their API and is served using the same webserver as the API.

#### <span id="page-8-2"></span>**5.2.7.3 Blackbox Microservice[s](#page-8-2)**

The [reproducibility](https://o2r.info/api) service uses a [microservice](https://en.wikipedia.org/wiki/Microservices) architecture to separate functionality defined by the**web API specification** into manageable units.

This allows scalability (selected microservices can be deployed as much as needed) and technology independence for each use case and developer. The microservices all access one main database and a shared file storage.

#### <span id="page-8-3"></span>**5.2.7.4 Blackbox Tool[s](#page-8-3)**

Some functionality is developed as standalone tools and used as such in the microservices instead of reimplementing features. These tools are integrated via their command line interface (CLI) and executed as *2nd level containers* by microservices.

#### <span id="page-8-4"></span>**5.2.7.5 Blackbox Database[s](#page-8-4)**

The *main document database* is the unifying element of the microservice architecture. All information shared between microservices or transactions between microservices are made via the database, including session state handling for authentication.

A *search database* is used for full-text search and advanced queries.

The database's operation log, normally used for synchronization between database nodes, is also used for

- event-driven communication between microservices, and
- synchronization between main document database and search index.

**Q** Note

This eventing "hack" is expected to be replaced by a proper eventing layer for productive deployments.

#### <span id="page-9-0"></span>**5.2.7.6 Blackbox Ephemeral file storag[e](#page-9-0)**

After loading from external sources and during creation of ERC, the files are stored in a file storage shared between the microservices. The file structure is known to each microservice and read/write operations happen as needed.

## **5.3 Refinement Level 3**

#### <span id="page-9-1"></span>**5.3.1 Whitebox microservice[s](#page-9-1)**

Each microservice is encapsulated as a [Docker](http://docker.com/) container running at its own port on an internal network and only serving its respective API path. Internal communication between the webserver and the microservices is unencrypted, i.e. HTTP.

**Testing**: the reference [implementation](https://github.com/o2r-project/reference-implementation) provides instructions on running a local instance ofr the microservices and the demonstration UI.

**Development**: the [o2r-platform](https://github.com/o2r-project/o2r-platform) GitHub project contains [docker-compose](https://docs.docker.com/compose/compose-file/) configurations to run all microservices, see repository file docker-compose.yml and the project's README.md for instructions.

The following table describes the microservices, their endpoints, and their features.

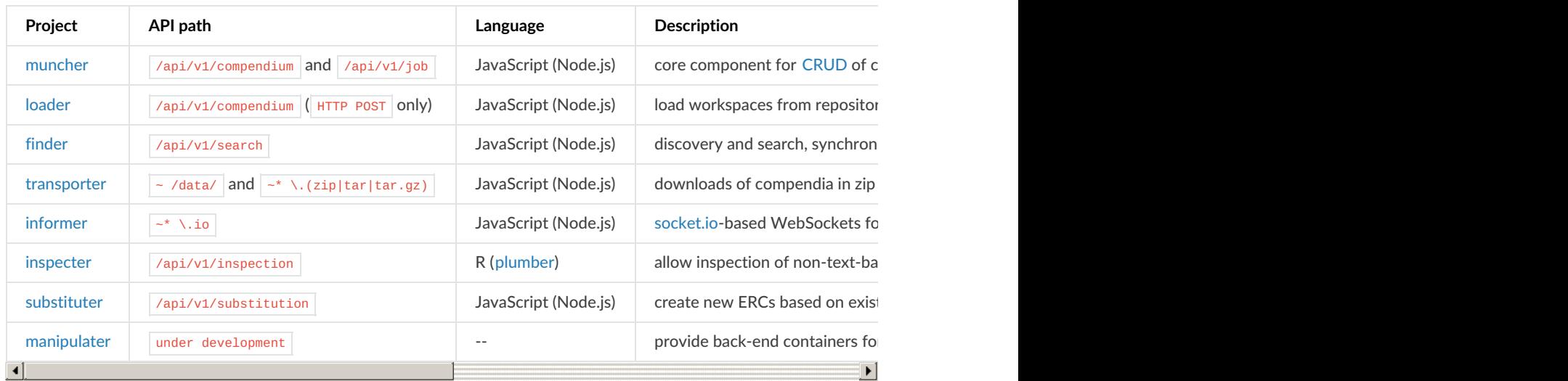

### <span id="page-9-2"></span>**ERC exportin[g](#page-9-2)**

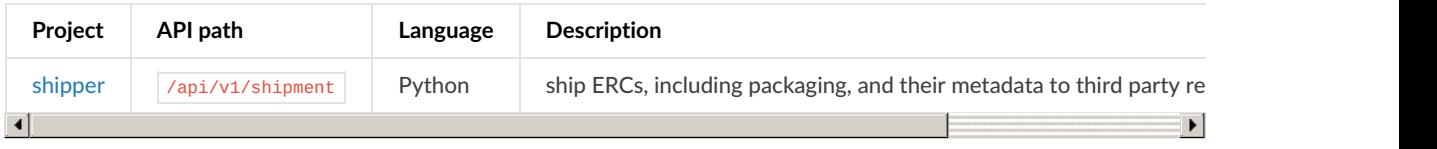

## <span id="page-10-0"></span>**Authenticatio[n](#page-10-0)**

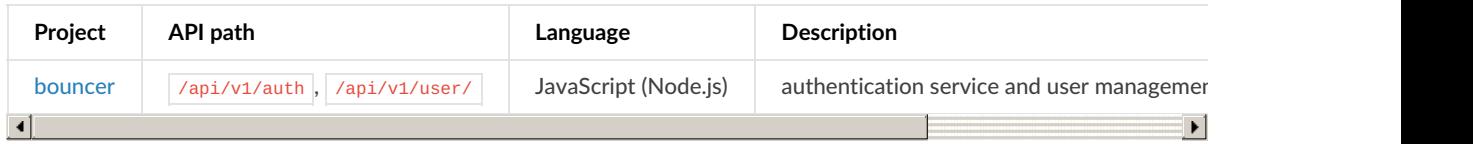

#### <span id="page-10-1"></span>**Supporting service[s](#page-10-1)**

Existing software projects can be re-used for common functionality, such as gathering statistics. These supporting services run alongside the microservices in their own containers accessible via the main webservice.

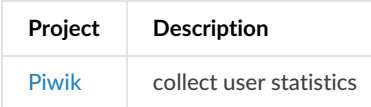

#### <span id="page-10-2"></span>**5.3.2 Whitebox databas[e](#page-10-2)**

Two databases are used.

**[MongoDB](https://www.mongodb.com/) document database** with enabled [replica-set](https://docs.mongodb.com/manual/core/replica-set-oplog/) oplog for eventing.

Collections:

- users
- sessions
- compendia
- jobs
- shipments

The MongoDB API is used by connecting microservices via suitable client packages, which are available for all required languages.

**[Elasticsearch](https://elastic.co) search index**, kept in sync with the main document database by the microservice finder. The ids are mapped to support update and delete operations.

The two main resources of the API are kept in separate indices due to their different [structure/mappings](https://www.elastic.co/blog/index-vs-type):

- **Compendia** with type compendia
- jobs with type jobs

The search index is accessed by clients through the search endpoint provided by  $\boxed{\text{finder}}$ .

#### <span id="page-10-3"></span>**5.3.3 Whitebox tool[s](#page-10-3)**

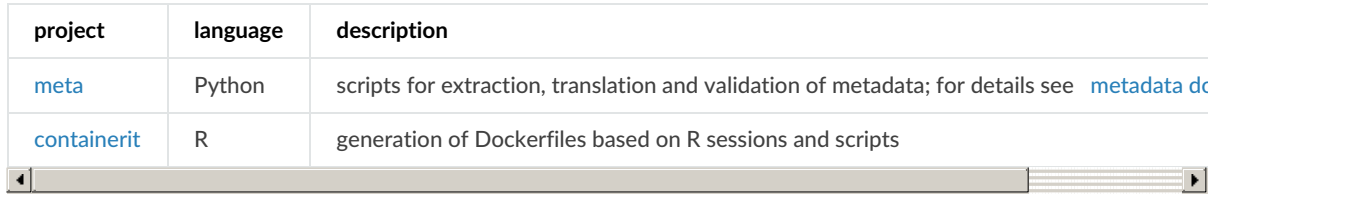

Each tool's code repository includes one or more **Dockerfiles**, which are automatically build and published on Docker Hub. The microservices use the tool's Docker images to execute the tools instead of installing all their dependencies into the microservices. The advantages are a controlled environment for the tool usage, independent development cycles and updating of the tools, smaller independent images for the microservices, and scalability.

### <span id="page-11-0"></span>**Met[a](#page-11-0)**

Meta provides a CLI for each step of the metadata processing required in the reproducibility service as shown by the following diagram. After each step the created metadata is saved as a file per model to a directory in the compendium. A detailed view of the meta tool usage in the creation process is provided in the runtime view ERC [Creation](#page-11-1).

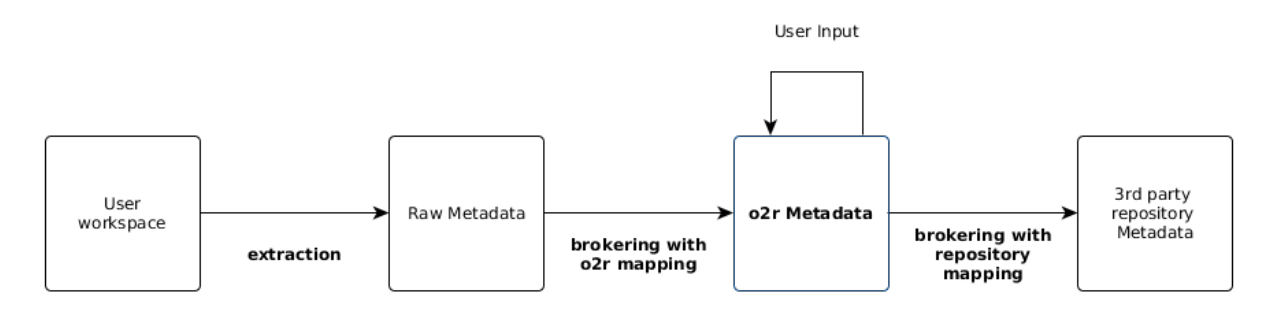

## <span id="page-11-2"></span>**Containeri[t](#page-11-2)**

The containerit tool extracts required dependencies from ERC main documents and uses the information and external configuration to create a Dockerfile, which executes the full computational workflow when the container is started. Its main strategy is to analyse the session at the end of executing the full workflow.

### <span id="page-11-3"></span>**5.3.4 Whitebox ephemeral file storag[e](#page-11-3)**

A host directory is mounted into every container to the location  $\sqrt{\text{tmp}/o2r}}$ .

# **6. Runtime view**

The runtime view describes the interaction between the static building blocks. It cannot cover all potential cases and focusses on the following main scenarios.

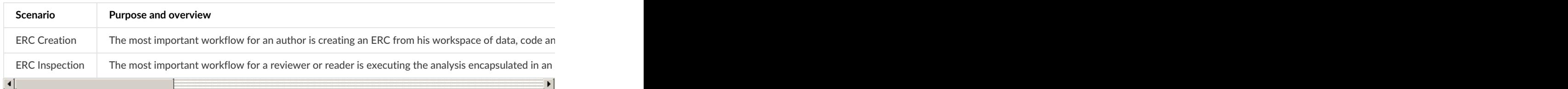

## <span id="page-11-1"></span>**6.1 ERC Creatio[n](#page-11-1)**

 $11222$ 

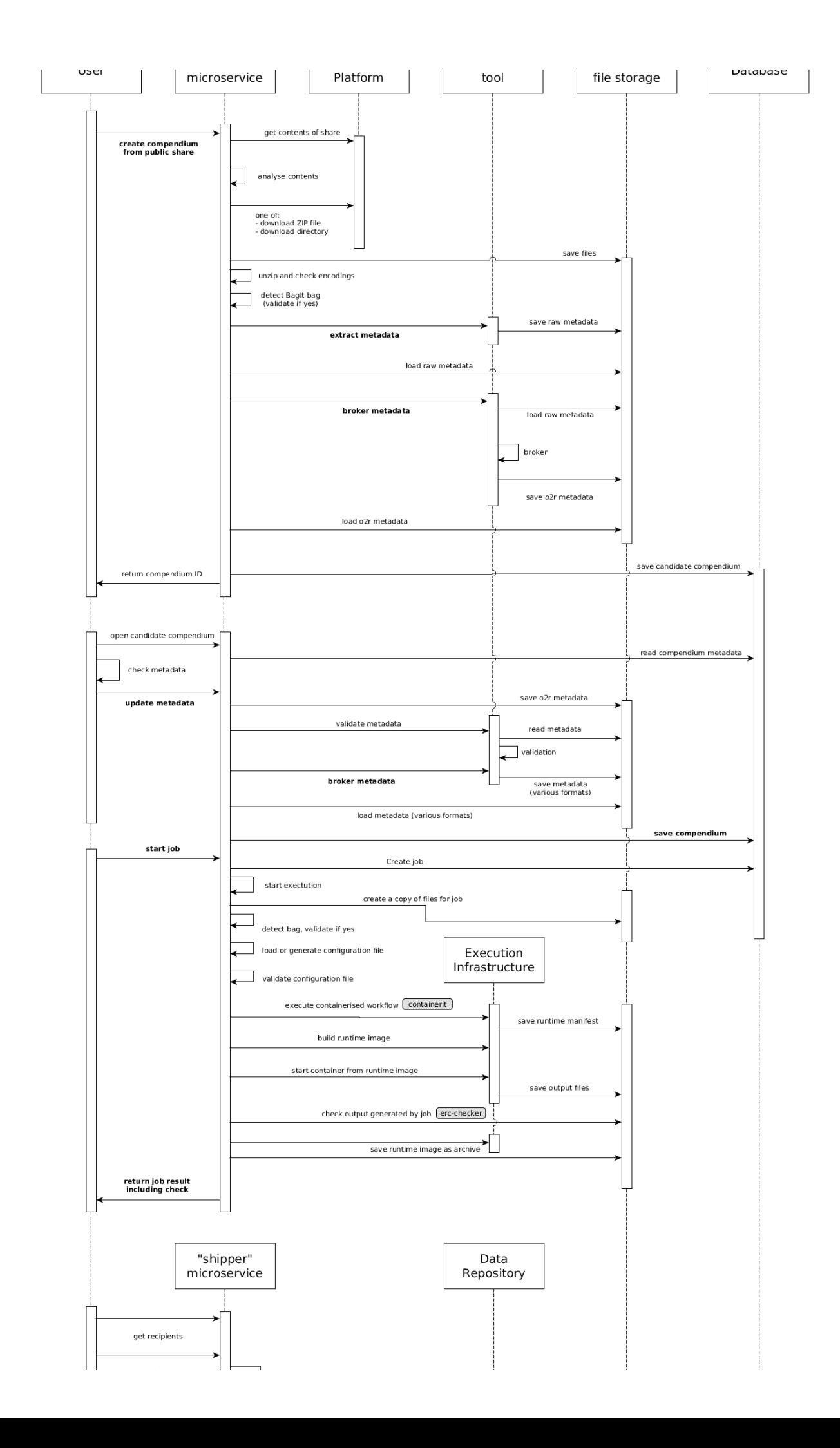

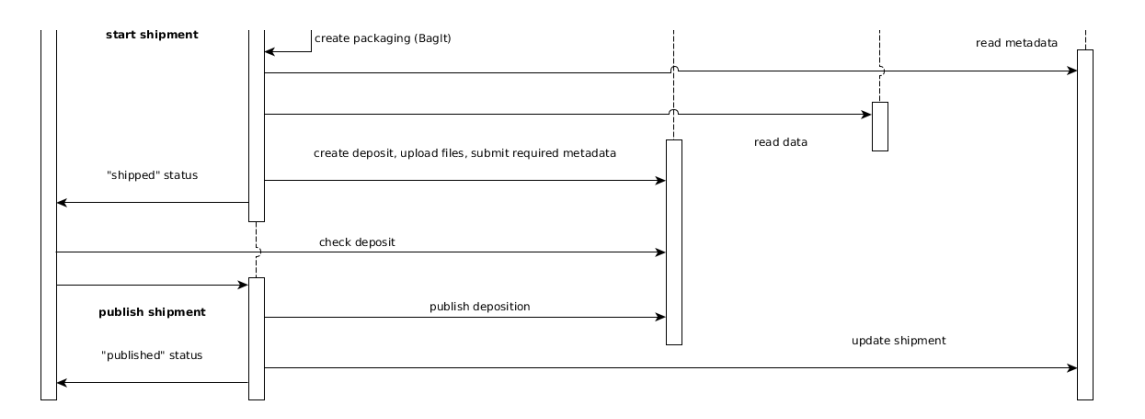

First, the user initiates a *creation* of a new ERC based on a workspace containing at least a viewable file (e.g. an HTML document or a plot) based on the code and instructions provided in a either a script or literate [programming](file:///glossary#literate-programming) document), and any other data. The **[loader](#page-9-1) runs a series of steps:** fetching the files, checking the incoming workspace structure, extracting raw metadata from the workspace, brokering raw metadata to o2r metadata, and saving the compendium to the database. The compendium is now a nonpublic *candidate*, meaning only the uploading user or admin users can see and edit it. All metadata processing is based on the tool [meta](#page-10-3).

Then the user opens the candidate compendium, reviews and completes the metadata, and saves it. Saving triggers a metadata validation in **[muncher](#page-9-1)**. If the validation succeeds, the metadata is brokered to several output formats as files within the compendium using [meta](#page-10-3) , and then re-loaded to the database for better [searchability](#page-10-2).

Next, the user must start a *job* to add the ERC configuration and runtime environment to the workspace, which are core elements of an ERC. The ERC configuration is a file generated from the user-provided metadata (see ERC [specification](https://o2r.info/erc-spec/spec/#erc-configuration-file)). The runtime environment consists of two parts: (a) the runtime manifest, which is created by executing the workflow once in a container based on the tool [containerit](#page-10-3); and (b) the runtime image, which is built from the runtime manifest. A user may provide the ERC configuration file and the runtime manifest with the workspace for fine-grained control; the generation steps are skipped then.

Finally the user starts a shipment of the compendium to a data repository. The [shipper](#page-9-1) manages this two step process. The separate "create" and "publish" steps allow checking the shipped files and avoid unintentional shipments, because a published shipment creates an non-erasable public resource.

#### *In the code*

The loader has two core controllers for direct *upload* and *load* from a collaboration platform. Their core chain of functions are realised as [JavaScript](file:///glossary#javascript-promises) Promises, see the code for [loader](https://github.com/o2r-project/o2r-loader/blob/master/lib/loader.js#L48) and [uploader](https://github.com/o2r-project/o2r-loader/blob/master/lib/uploader.js#L44) respectively. The respective steps are shared between these two cases where possible, i.e. starting with the step stripSingleBasedir.

### <span id="page-13-0"></span>**6.2 ERC Inspectio[n](#page-13-0)**

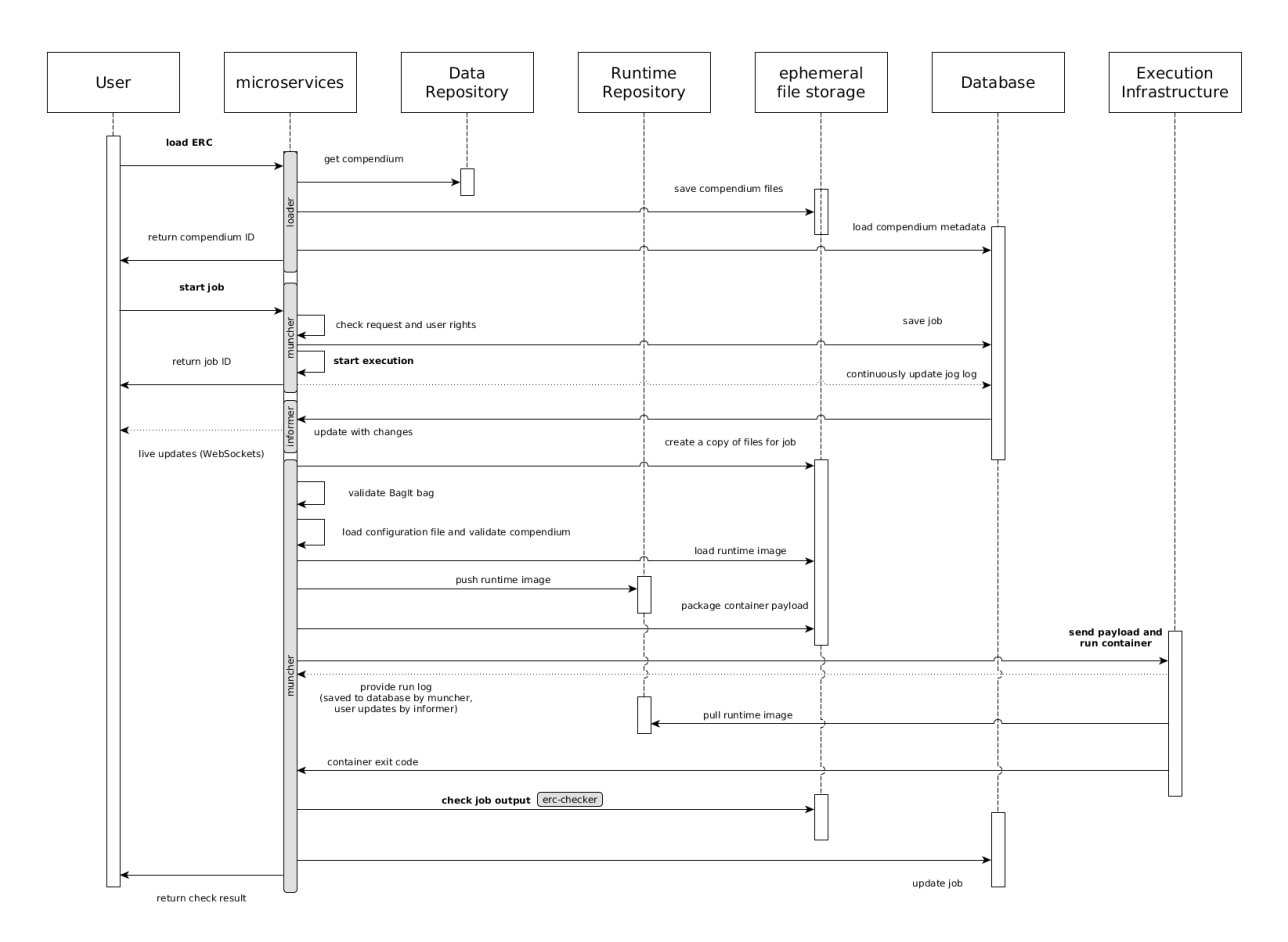

The user initiates an *inspection* of an existing ERC by providing a reference such as [DOI](file:///glossary#doi) or URL. [loader](#page-9-1) retrieves the compendium files, saves them locally and loads the contained metadata. Then the user can start a new *job* for the compendium. [muncher](#page-9-1) checks the request, creates a new job in the database and returns the job ID. The user's client can use the ID to connect to the live logs provided by [informer](#page-9-1) . All following steps by muncher regularly update the database, whose change events informer uses to continuously update client via WebSockets.

The job starts with creating a copy of the compendium's files for the job. A [copy-on-write](https://en.wikipedia.org/wiki/Copy-on-write) filesystem is advantageous for this step. Then the archived runtime image is loaded from the file in the compendium into a runtime [repository.](https://github.com/docker/distribution) This repository may be remote (either public or private, e.g. based on Docker Registry, [ECR](https://aws.amazon.com/ecr/) or [GitLab](https://docs.gitlab.com/ce/user/project/container_registry.html)) or simply the local image storage. Then all files except the runtime image archive are packed so they can be send to a container runtime. The container runtime can be local (e.g. the Docker daemon), or a container orchestration such as [Kubernetes](https://en.wikipedia.org/wiki/Kubernetes). It provides log updates as a stream to muncher, which updates the database, whose changes trigger updates of the user interface via informer. When the container is finished, muncher compares the created outputs with the ones provided in the compendium and provides the result to the user.

#### *In the code*

The muncher has two core resources: a *compendium* represents an ERC, a *job* represents a *"run"* of an ERC, i.e. the building, running, and saving of the runtime environment including execution of the contained workflow. The core function for this is the Executor, which chains a number of steps using [JavaScript](file:///glossary#javascript-promises) Promises, see the [code](https://github.com/o2r-project/o2r-muncher/blob/master/lib/executor.js#L1306). The check uses the tool [erc-checker](https://github.com/o2r-project/erc-checker).

## <span id="page-14-0"></span>**7. Deployment Vie[w](#page-14-0)**

## <span id="page-14-1"></span>**7.1 Test server <https://o2r.uni-muenster.de>**

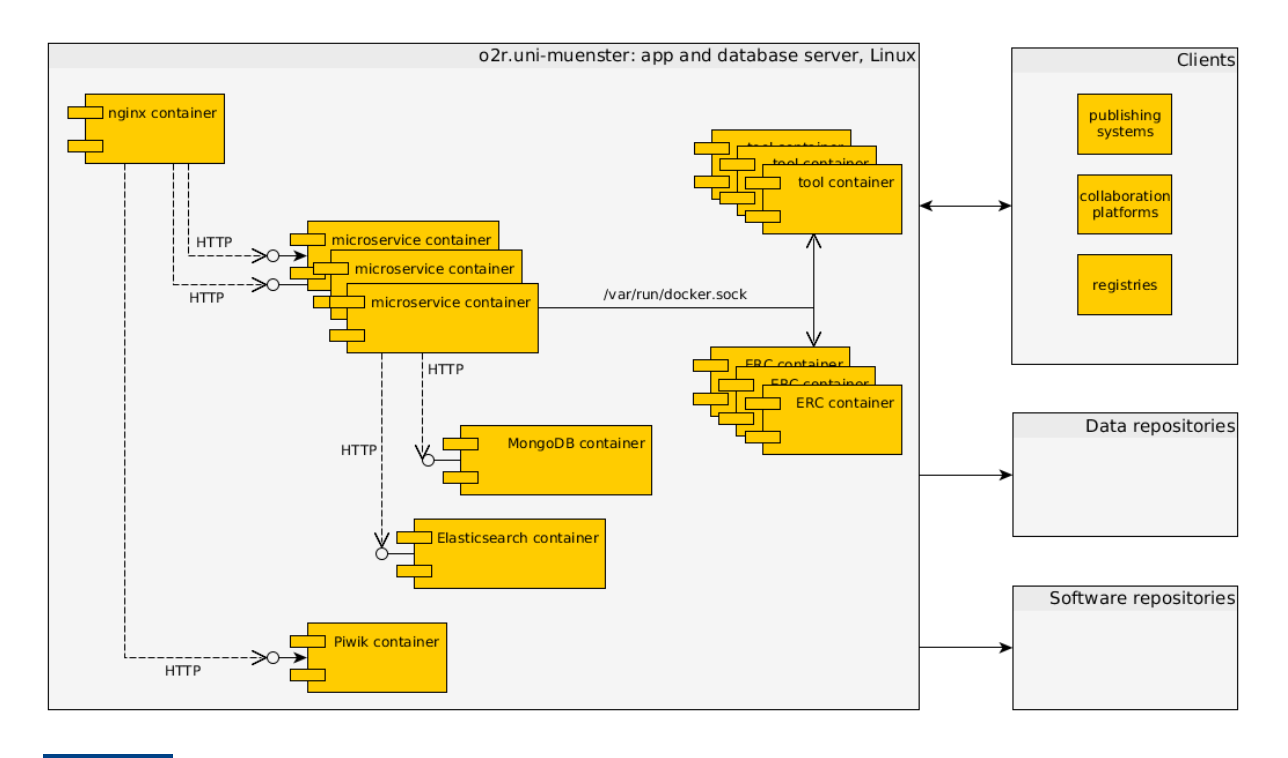

#### **Motivation**

The o2r infrastructure is driven by the research community's need for user friendly and transparent but also scalable and reliable solutions to increase computational reproducibility in the scientific publication process. To retrieve feedback from the community (public demo) and to increase software quality (controlled non-development environment), the current development state is regularly published on a test server.

#### **Quality and/or Performance Features**

The server is managed completely with [Ansible](https://www.ansible.com/) to ensure a well-document setup. The base operating system is CentOS Linux 7. The machine has 4 cores, 8 GB RAM, and a local storage ~100 GB, and runs on a VM host. The one machine in this deployment runs the full o2r reproducibility service, i.e. all microservices and a webserver to serve the user interfaces. It also runs the databases and ancillary services, such as a web traffic statistics service. When executing a compendium, the compendium workspace is packaged in a tarball and send to the Docker daemon. This allows easy switching to remote machines, but also has a performance disadvantage.

#### **Mapping of Building Blocks to Infrastructure**

All building blocks run in their own Docker container using an image provided via and build on Docker Hub using a **Dockerfile** included in each [microservice's](https://hub.docker.com/r/o2rproject/) code repository. The server is managed by the o2r team; external building blocks are managed by the respective organisation/provider.

## <span id="page-15-0"></span>**7.2 Production (sketch[\)](#page-15-0)**

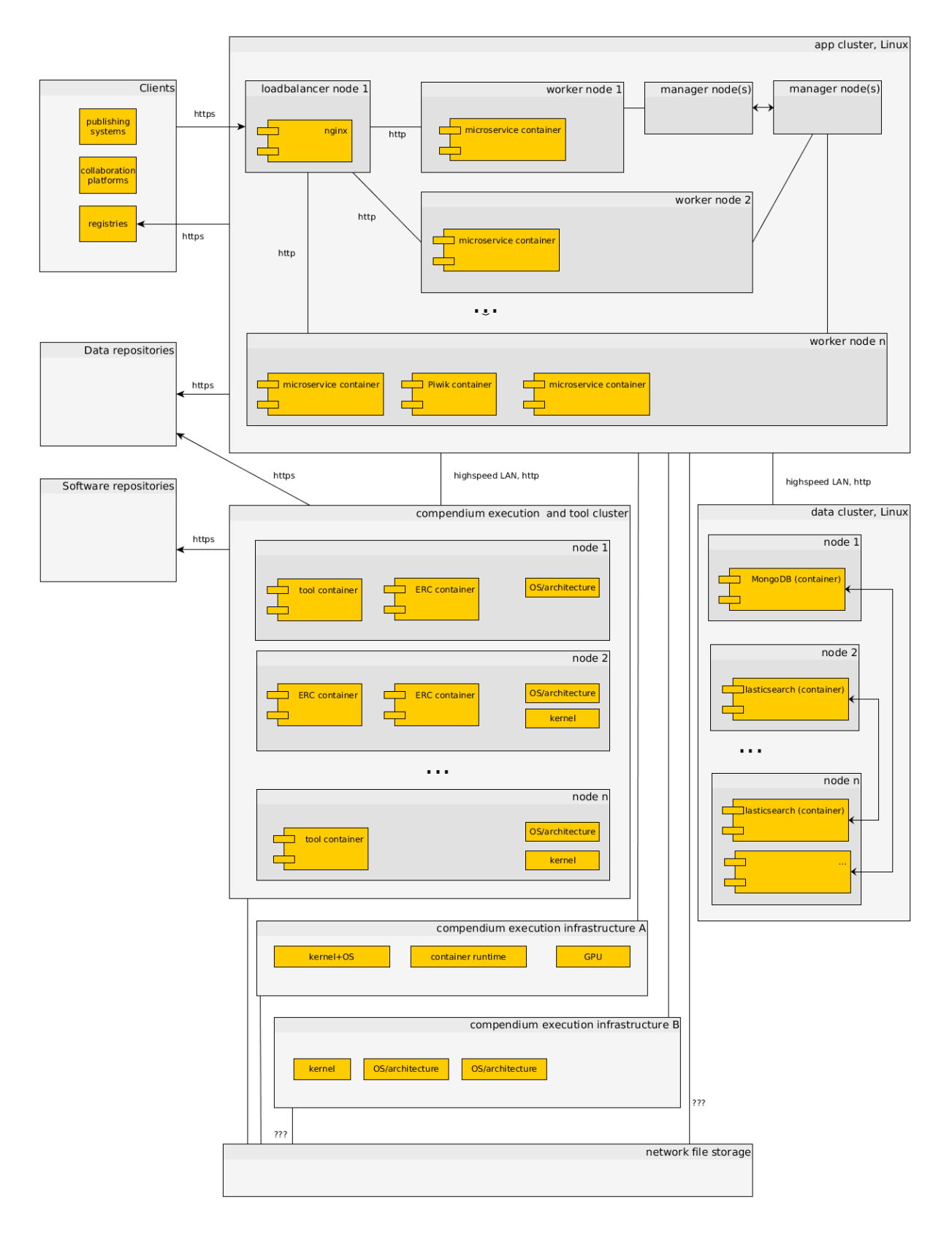

#### **O** Note

This deployment view is a sketch for a potential productive deployment and intends to point out features of the chosen architecture and expected challenges or solutions. *It is not implemented at the moment!*

#### **Motivation**

A productive system must be reliable and scalable providing a single reproducibility service API endpoint. It must also adopt the distribution and deployments of the reproducibility service's

microservices. Being based on containers it naturally uses one of the powerful orchestration engines, such as [Docker](https://docs.docker.com/engine/swarm) Swarm or [Kubernetes](http://kubernetes.io/). It can also include multiple execution infrastructures to support multiple container software versions, different architectures, kernels, GPUs, or even specialised hardware. Operators of a reproducibility service can separate themselves from other operators by offering specific hardware or versions.

#### **Quality and/or Performance Features**

The services are redundantly provided via separated clusters of nodes for (a) running the reproducibility service's microservices and ancillary services, (b) running the document and search databases, (c) running ERC executions. Separating the clusters allows common security protocols, e.g. the tool and execution cluster should not be able to contact arbitrary websites. The software in the data cluster can run in containers or bare metal. The clusters for app and compendia have access to a common shared file storage, a potential bottleneck. Performance of microservices can be easily scaled by adding nodes to the respective clusters. The diversity of supported ERCs can be increased by providing different architectures and kernels, and hardware. Some requirements could be met on demand using virtualisation, such as a specific operating system version.

#### **Mapping of Building Blocks to Infrastructure**

The o2r reproducibility service and execution infrastructures are managed by the o2r team similar to the test server. The other big building blocks, like publishing platforms or data repositories, are managed by the respective organisations.

# **Credits**

This specification and guides are developed by the members of the project Opening Reproducible Research (Offene [Reproduzierbare](https://www.uni-muenster.de/forschungaz/project/9520) Forschung) funded by the German Research Foundation (Deutsche Forschungsgemeinschaft (DFG) - Projektnummer [274927273](http://gepris.dfg.de/gepris/projekt/274927273)) under grant numbers PE 1632/10-1, KR 3930/3-1, and TR 864/6-1).

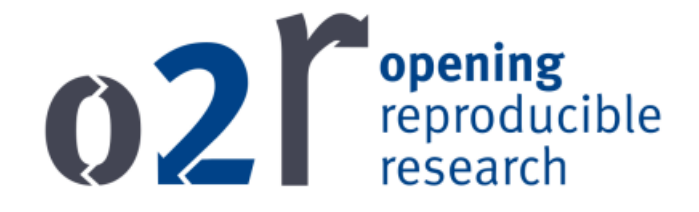

*Opening Reproducible Research (o2r, <https://o2r.info/about>) is a DFG-funded research project by Institute for Geoinformatics [\(ifgi\)](http://www.uni-muenster.de/Geoinformatics/) and University and Regional Library ([ULB](https://www.ulb.uni-muenster.de/)), University of Münster, Germany. Building on recent advances in mainstream IT, o2r envisions a new architecture for storing, executing and interacting with the original analysis environment alongside the corresponding research data and manuscript. This architecture evolves around so called Executable Research Compendia (ERC) as the container for both research, review, and archival.*

To cite this specification please use

*Nüst, Daniel, 2018. Reproducibility Service for Executable Research Compendia: Technical Specifications and Reference Implementation. Zenodo. doi[:10.5281/zenodo.2203844](http://doi.org/10.5281/zenodo.2203844)*

For a complete list of publications, posters, presentations, and software projects from th2 o2r project please visit <https://o2r.info/results/>.

# <span id="page-18-0"></span>**Licens[e](#page-18-0)**

**O** PUBLIC

The o2r architecture specification is licensed under Creative [Commons](https://creativecommons.org/publicdomain/zero/1.0/) CC0 1.0 Universal License, see file [LICENSE](https://raw.githubusercontent.com/o2r-project/architecture/arc42/LICENSE) . To the extent possible under law, the people who associated CC0 with this work have waived all copyright and related or neighboring rights to this work. This work is published from: Germany.

# <span id="page-18-1"></span>**About arc4[2](#page-18-1)**

arc42, the Template for documentation of software and system architecture.

By Dr. Gernot Starke, Dr. Peter Hruschka and contributors.

Template Revision: 7.0 EN (based on asciidoc), January 2017

© We acknowledge that this document uses material from the arc 42 architecture template, <http://www.arc42.de>. Created by Dr. Peter Hruschka & Dr. Gernot Starke.

Build 0d60d5e @ 2021-07-01 11:54:09 +0200

[Next](file:///home/runner/work/architecture/architecture/site/user-scenarios/)<sup>O</sup>

Licensed under Creative Commons CC0 1.0 Universal License.

Built with [MkDocs](https://www.mkdocs.org/) using a [theme](https://github.com/snide/sphinx_rtd_theme) provided by [Read](https://readthedocs.org) the Docs.